#### Управления благоустроиство Каттакурганского района

#### ТЕХНИЧЕСКОЕ ЗАДАНИЕ

### Самарқанд вилояти Каттақурғон тумани Кчичкминг МФЙ худудидаги президент таълим муассасалари агентлиги тизимидаги ихтисослаштирилган мактаби биносини жорий таъмирлаш ИНФОРМАЦИОННАЯ ТАБЛИЦА КОНКУРСОВ

Данный раздел включает в себя специальные положения, касающиеся предмета конкурса, и дополняющие информацию или требования, приведенные в других разделах конкурсной документации

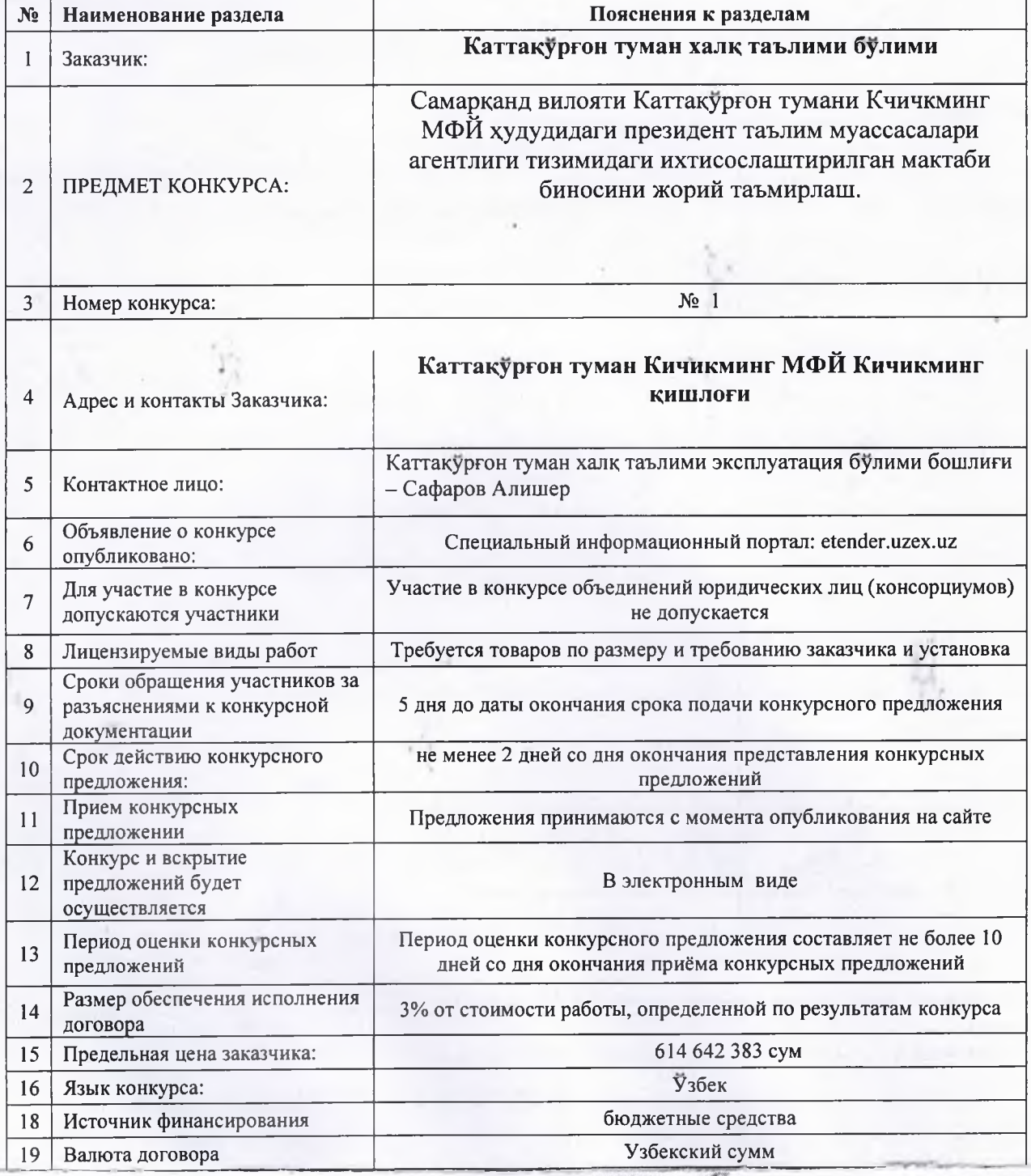

Каттакургон туман халк таълими булими мудири:

el ceem

С. Мингбоев

## "ТАСДИҚЛАЙМАН"

Каттакўргон тумани халк таълими булими музири И След С.Мингбоев

### Техник топширик буюртмачи

# Каттакургон туман халк таълими булими

Самарқанд вилояти Каттақўрғон тумани Кчичкминг МФЙ худудидаги президент таълим муассасалари агентлиги тизимидаги ихтисослаштирилган мактаби биносини жорий таъмирлаш.

### "ТАСДИҚЛАЙМАН"

Каттакургон тумани халк тафиими булими мудири Д. Смингбоев

Самарқанд вилояти Каттақўрғон тумани Кчичкминг МФЙ худудидаги президент таълим муассасалари агентлиги тизимидаги ихтисослаштирилган мактаби биносини жорий таъмирлаш буйича.

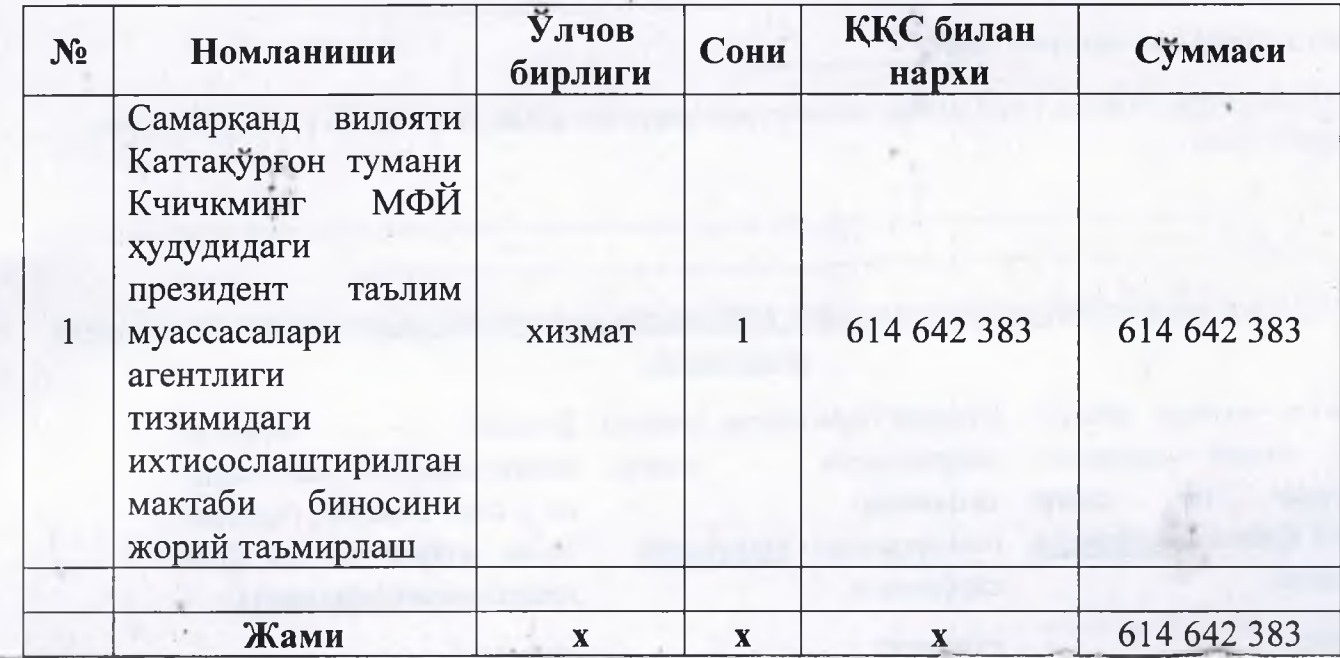

Каттакўргон тумани халк таълими булими бош хисобчиси:

А.Ражабов